**Introduction to R SoftwareSwayam Prabha**

# **Lecture 17**

## **Repeat Loop and Sequences of Numbers**

#### **Shalabh**

## **Department of Mathematics and Statistics Indian Institute of Technology Kanpur**

**Slides can be downloaded from http://home.iitk.ac.in/~shalab/sp**

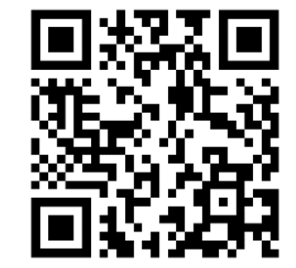

1

## **Control structures in R :**

#### **Loops**

**Repetitive commands are executed by loops**

- $\bullet$ **for loop**
- $\bullet$ **while loop**
- •**repeat loop**

# **1. The for loop**

**If the number of repetitions is known in advance (, <sup>a</sup> for() loop can be used.**

## **2. The while loop**

**If the number of loops is not known in before, one can use a** 

**while() loop.** 

**The programmer itself has to be careful that the counting variable i within the loop is incremented. Otherwise an infinite loop occurs.**

### **3. The repeat loop**

**The repeat loop doesn't test any condition — in contrast to the while() loop —** *before entering* **the loop and also not during the execution of the loop.** 

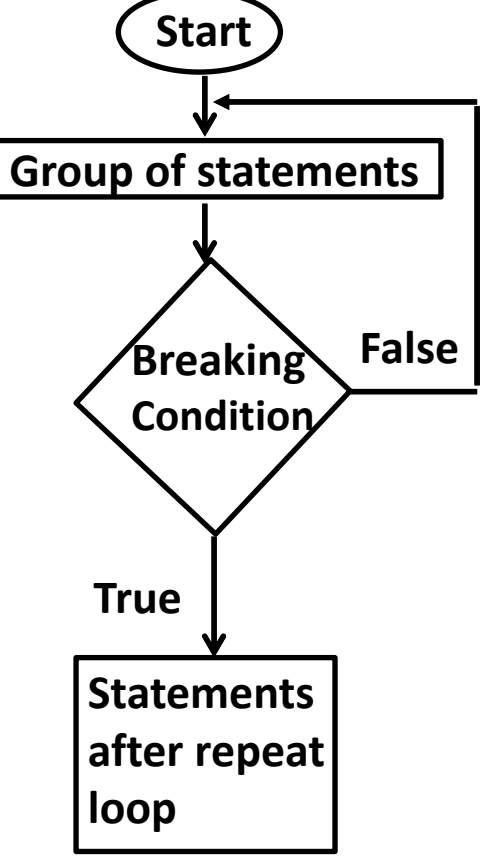

### **3. The repeat loop**

**Again, the programmer is responsible that the loop terminates after the appropriate number of iterations. For this the break command can be used.** 

**Syntax** 

**repeat{ commands to be executed }** 

```
3.  The   repeat loop 
Example 1
```
**> i <- 1**

```
> repeat{
  + print( i^2 )
  + i <- i+2
  + if ( i > 12 ) break 
  +}
[1] 1
[1] 9
[1] 25
[1] 49
[1] 81
[1] 121
```
# **3. The repeat loop Example 1**

```
R R Console
> i < -1> repeat{
+ print(i^2)+ i < - i+2+ if (i > 12) break+ }
[1] 1[1] 9
[1] 25
[1] 49
[1] 81[1] 121k.
```
# **3. The repeat loop Example 2**

**Additionally, the command next is available, to return to the** 

**beginning of the loop (to return to the first command in the loop).** 

```
> i \le 1R Console
> repeat{
                                   > i < -1+ i <- i+1> repeat{
                                  + i < - i + 1+ if (i < 10) next
                                  + if (i < 10) next
  + print(i^2)
                                  + print (i^2)
  + if (i >= 14) break 
                                  + if (i >= 14) break
                                  + }
  +}
                                   [11] 100[1] 100
                                   [1] 121
                                   111144[1] 121
                                   [11] 169[1] 144
                                   [1] 196
[1] 169
[1] 196
```
**A sequence is a set of related numbers, events, movements, or items that follow each other in a particular order.** 

**The regular sequences can be generated in R.**

**Syntax**

**seq()**

**seq(from = 1, to = 1, by = ((to from)/(length.out - 1)), length.out = NULL, along.with = NULL, ...) Help for seq**

**> help("seq")** <sup>9</sup>

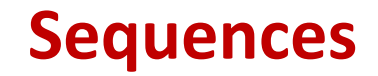

← 0 127.0.0.1:13069/library/base/html/seq.html

seq {base}

R Documenta

Sequence Generation

#### Description

Generate regular sequences, seq is a standard generic with a default method, seq. int is a primitive which can be much faster but has a few restrictions. seq along and seq len are very fast primitives for two common cases.

#### **Usage**

 $seq( \ldots )$ 

```
## Default S3 method:
seq(from = 1, to = 1, by = ((to - from)/(length.out - 1)),length.out = NULL, along.with = NULL, ...)
seq.int(from, to, by, length.out, along.with, ...)
seq along (along.with)
seq len(length.out)
```
#### Arguments

arguments passed to or from methods.  $\sim$   $\sim$   $\sim$ 

the starting and (maximal) end values of the sequence. Of length 1 unless just from is supplied as an unnamed argument. from, to

- $\bullet$
- $\bullet$
- $\bullet$  $\bullet$

**The default increment is +1 or −1** 

**> seq(from=2, to=6)** 

**[1] 2 3 4 5 6**

**> seq(from=4, to=6)** 

**[1] 4 5 6** 

**> seq(from=-6, to=6) [1] -6 -5 -4 -3 -2 -1 0 1 2 3 4 5 6** 

```
R R Console
> seq(from=2, to=6)
[1] 2 3 4 5 6
\geq> seq(from=4, to=6)
[1] 4 5 6
\geq>seq(from=-6, to=6)[1] -6 -5 -4 -3 -2 -1 0 1 2 3 4 5 6
\,>\,
```
**Sequence with constant increment:** 

**Generate a sequence from 12 to 20 with an increment of 2 units**

```
> seq(from=12, to=20, by=2) 
[1] 12 14 16 18 20
```
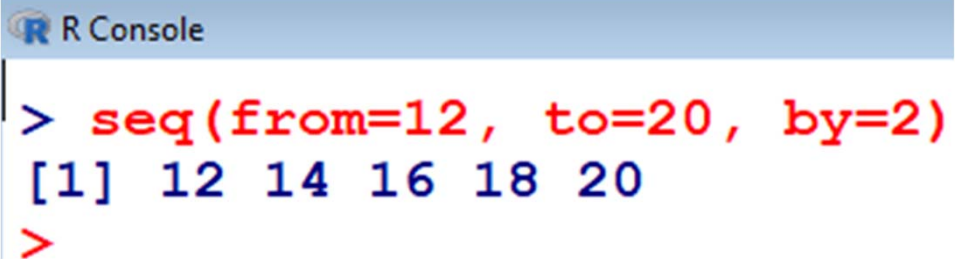

**Sequence with constant increment:** 

**Generate a sequence from 22 to 10 with a decrement of 2 units**

```
> seq(from=22, to=10, by=-2) 
[1] 22 20 18 16 14 12 10
```

```
R R Console
> seq(from=22, to=10, by=-2)
[1] 22 20 18 16 14 12 10
\geq
```
**Downstream sequence with constant increment:** 

**Generate a sequence from 2 to ‐1 with a decrement of 0.5 units**

**> seq(from=2, to=-1, by=-0.5)** 

**[1] 2.0 1.5 1.0 0.5 0.0 -0.5 -1.0**

```
R R Console
> seq(from=2, to=-1, by=-0.5)[1] 2.0 1.5 1.0 0.5 0.0 -0.5 -1.0
⋗
```
**Sequences with a predefined length with default increment +1**

```
> seq(to=15, length=10) 
  [1] 6 7 8 9 10 11 12 13 14 15
```

```
R Console
>seq(to=15, length=10)[1]6 7 8 9 10 11 12 13 14 15
\geq
```
**Sequences with a predefined length with default increment +1**

```
> seq(from=15, length=10) 
  [1] 15 16 17 18 19 20 21 22 23 24
```

```
R R Console
> seq(from=15, length=10)
 [1] 15 16 17 18 19 20 21 22 23 24
↘
```
 **Sequences with a predefined length with constant fractional increment**

```
> seq(from=8, length=10, by=0.1)
```
**[1] 8.0 8.1 8.2 8.3 8.4 8.5 8.6 8.7 8.8 8.9**

```
R R Console
> seq(from=8, length=10, by=0.1)
 [1] 8.0 8.1 8.2 8.3 8.4 8.5 8.6 8.7 8.8 8.9
\geq
```
**Sequences with a predefined length with constant decrement**

**> seq(from=15, length=10, by=-2)** 

 **[1] 15 13 11 9 7 5 3 1 -1 -3**

```
R R Console
>seq(from=15, length=10, by=-2)[1] 15 13 11 9 7 5 3 1 -1 -3⋗
```
 **Sequences with a predefined length with constant fractional decrement**

```
> seq(from=15, length=5, by=-.2)
```

```
[1] 15.0 14.8 14.6 14.4 14.2
```

```
R R Console
>seq(from=15, length=5, by=-.2)[1] 15.0 14.8 14.6 14.4 14.2
\geq
```
**Sequences with a predefined variable and constant increment**

```
> x<-3> seq(1, x, x/10)
[1] 1.0 1.3 1.6 1.9 2.2 2.5 2.8
> x<-60
> seq(0, x, x/10)
 [1] 0 6 12 18 24 30 36 42 48 54 60
```

```
R R Console
> x < -3> seq(1, x, x/10)
[1] 1.0 1.3 1.6 1.9 2.2 2.5 2.8
\geq> x < -60> seq(0, x, x/10)
 [1] 0 6 12 18 24 30 36 42 48 54 60
⋗
```
- **> seq(12)** 
	- **[1] 1 2 3 4 5 6 7 8 9 10 11 12**

#### **is the same as**

- **> seq(1:12)** 
	- **[1] 1 2 3 4 5 6 7 8 9 10 11 12**

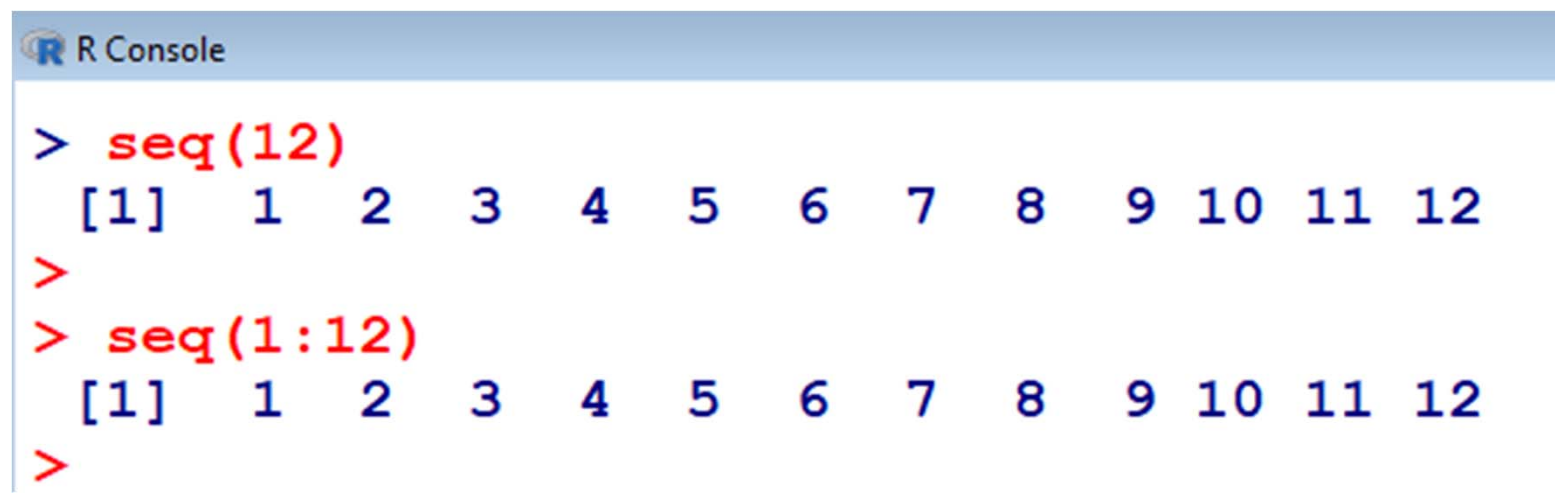

- **Assignment of an index‐vector**
- **> x <- c(9,8,7,6,5)**
- **> ind <- seq(along=x)**
- **> ind**

**[1] 1 2 3 4 5**

```
R Console
> x < -c(9,8,7,6,5)> ind <- seq(along=x)
> ind
[1] 1 2 3 4 5
⋗
```
**Accessing a value in the vector through index vector**

- **Accessing an element of an index‐vector**
- **> x[ ind[3] ]**

**[1] 7** 

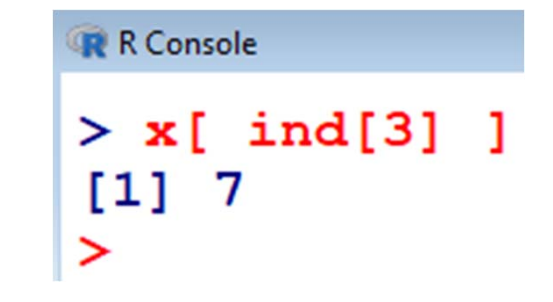